<<Flash CS5

书名:<<Flash CS5动画制作应用教程>>

- 13 ISBN 9787561232934
- 10 ISBN 7561232934

出版时间:2011-1

页数:230

PDF

更多资源请访问:http://www.tushu007.com

, tushu007.com

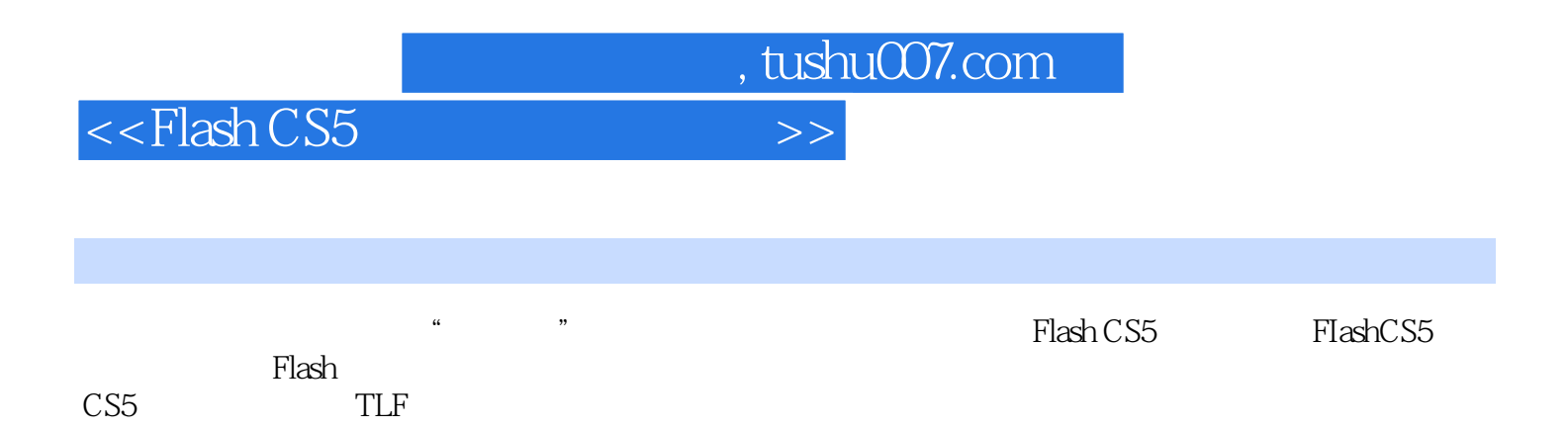

计可能的事件。<br>中,我们的人们的学校,包括书面的学校,包括书面的学校,包括书面的学校,包括书面的书面,包括书面的书面,包括书面的书面,包括书面的书面,包括书面的书面

, tushu007.com

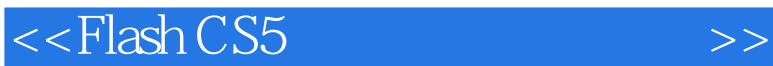

1 FlashCS5  $1.1$  Flash  $1.1.1$  Flash  $1.1.2$  Flash  $1.2$  Flash CS5  $1.21$  Flash CS5  $1.22$  Flash CS5 1.3 1.31  $1.32$  $1.4$  Flash CS5 1.4.1 Flash CS5  $1.42$  Flash CS5  $1.43$  Flash CS5  $1.5$  Flash CS5  $1.5.1$  $1.5.2$ 1.5.3  $1.5.4$  $1.6$  Flash CS5  $1.61$ 1.62 1.6.3 1.7 Flash CS5

2 Flash CS5<br>3 Flash CS5 Flash CS5  $\begin{array}{cc} 4 & & \text{TLF} \\ 5 & & \end{array}$  $5<sub>5</sub>$  $6<sub>5</sub>$  $7$  $8<sub>5</sub>$ 第9章 快速动画的制作 第10章 测试与发布动画 第11章 综合应用实例  $12$ 

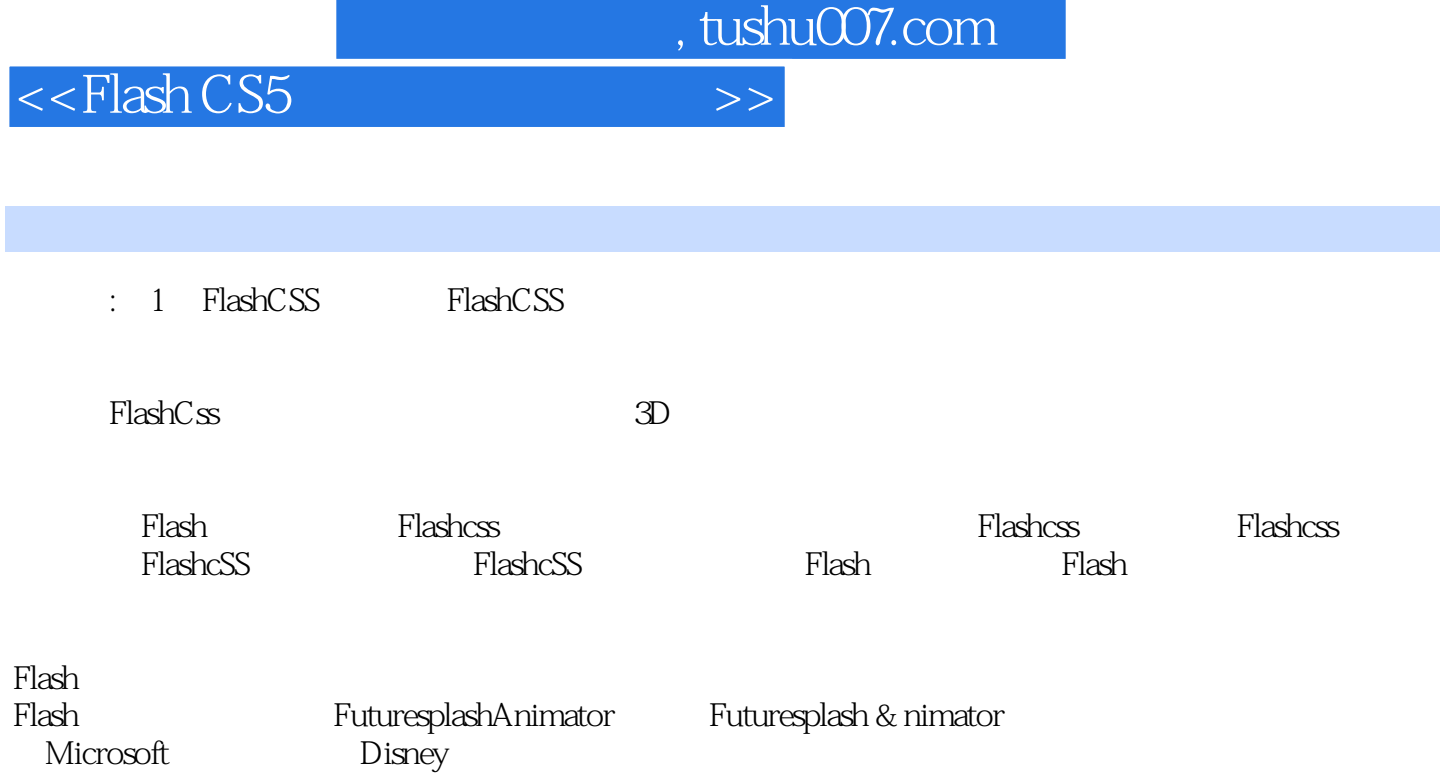

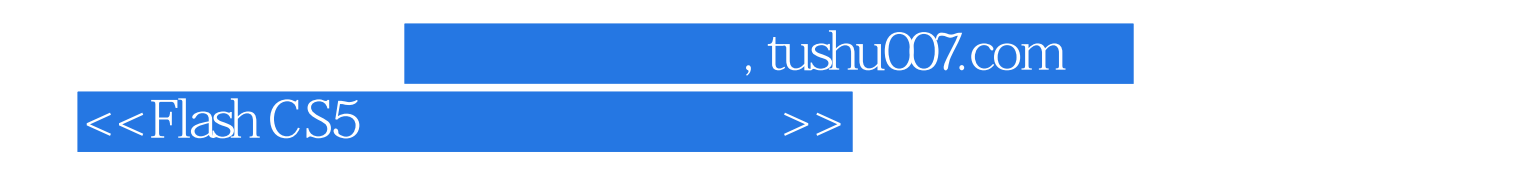

**"** The Text of the Text of the Text of the Text of the Text of the Text of the Text of the Text of the Text of the Text of the Text of the Text of the Text of the Text of the Text of the Text of the Text of the Text of t

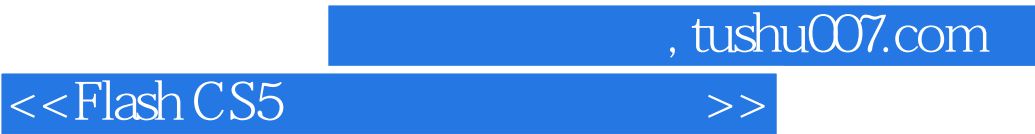

本站所提供下载的PDF图书仅提供预览和简介,请支持正版图书。

更多资源请访问:http://www.tushu007.com